#### **Algoritmos e Estruturas de Dados II Grafos – tipo abstrato de dados**

**Thiago A. S. Pardo Profa. M. Cristina Material de aula da Profa. Josiane M. Bueno**

### **Grafos Estruturas de Dados**

- **Como vimos na última aula...**
- **Matriz de Adjacências**
	- **Custo em espaço: |V|<sup>2</sup>**
	- **Matriz simétrica para grafos não orientados redundância e eventualmente esparsidade**
	- **Acesso direto a cada aresta [i,j]**
- **Alternativa: só representar as arestas presentes no grafo → Listas de Adjacência**

#### **Grafos Matriz de Adjacências**

**Exemplo**

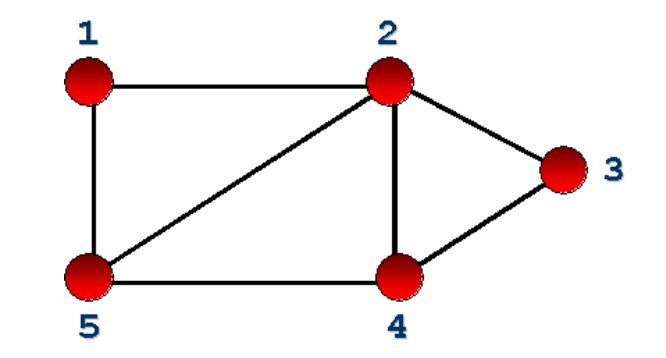

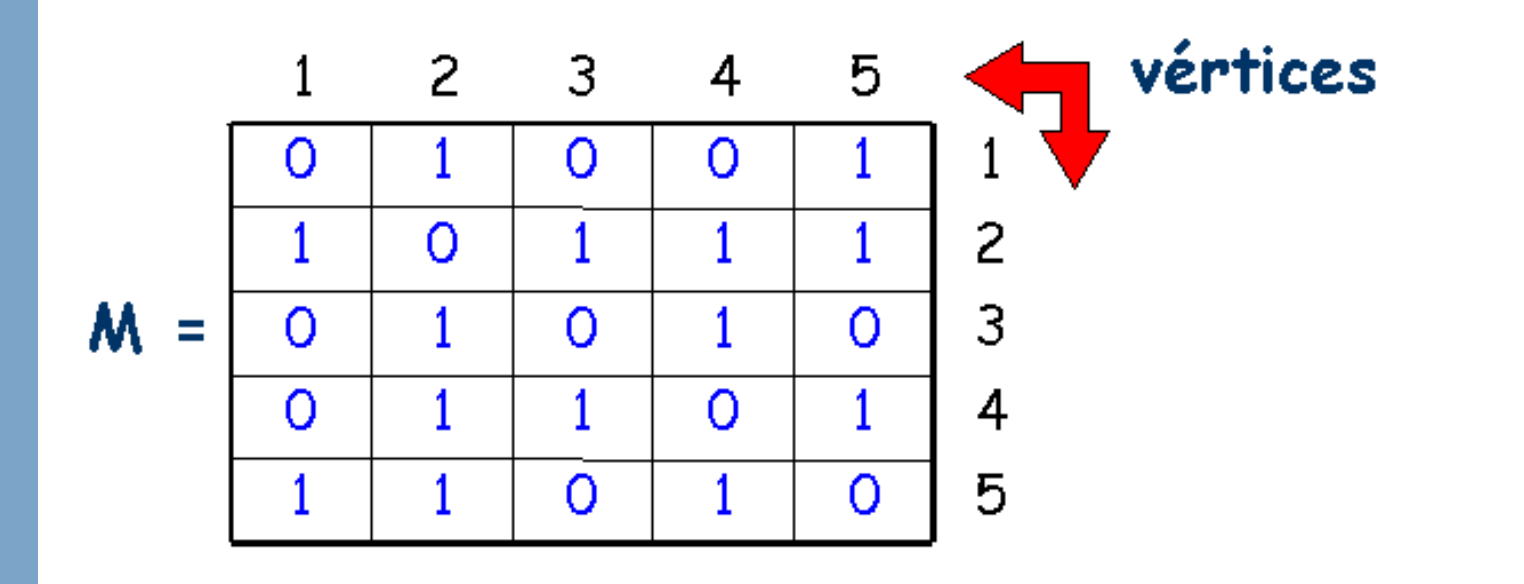

- Dado um grafo  $G = (V, E)$ , as listas de **adjacências** *A* **é um conjunto de |V| listas** *A***(***v***), uma para cada vértice v pertencente a** *V*
- **Cada lista** *A***(***v***) é denominada lista de adjacências do vértice** *v* **e contém os vértices** *w* **adjacentes a**   $\nu$  **em**  $G$
- **Ou seja, as listas de adjacências consistem um vetor de |V| elementos que são capazes de apontar, cada um, para uma lista linear**
	- **O i-ésimo elemento do vetor aponta para a lista linear das arestas que são adjacentes ao vértice i**

 **Como são as listas de adjacências do grafo a seguir?**

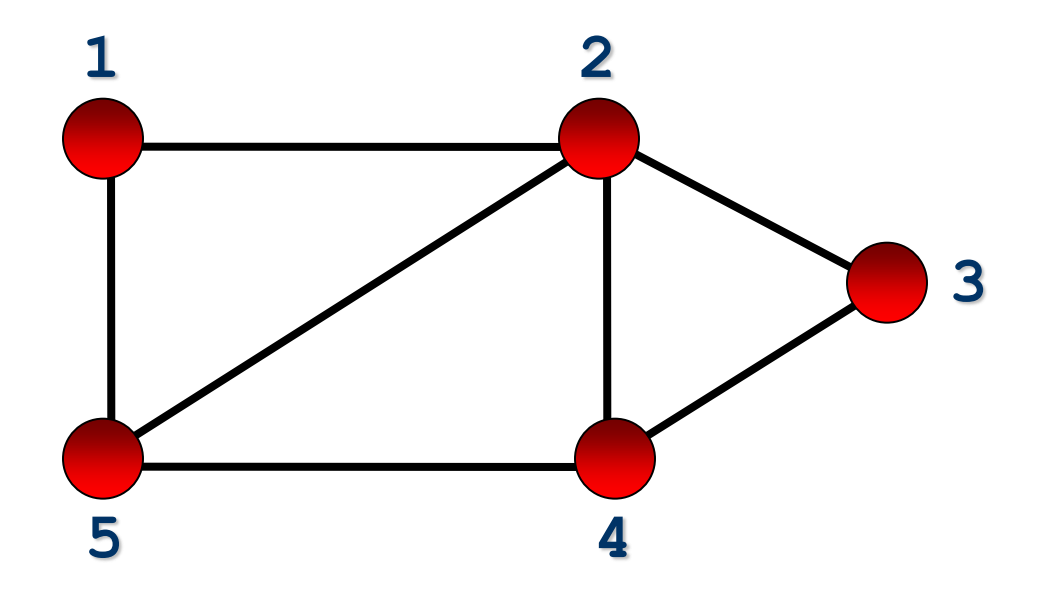

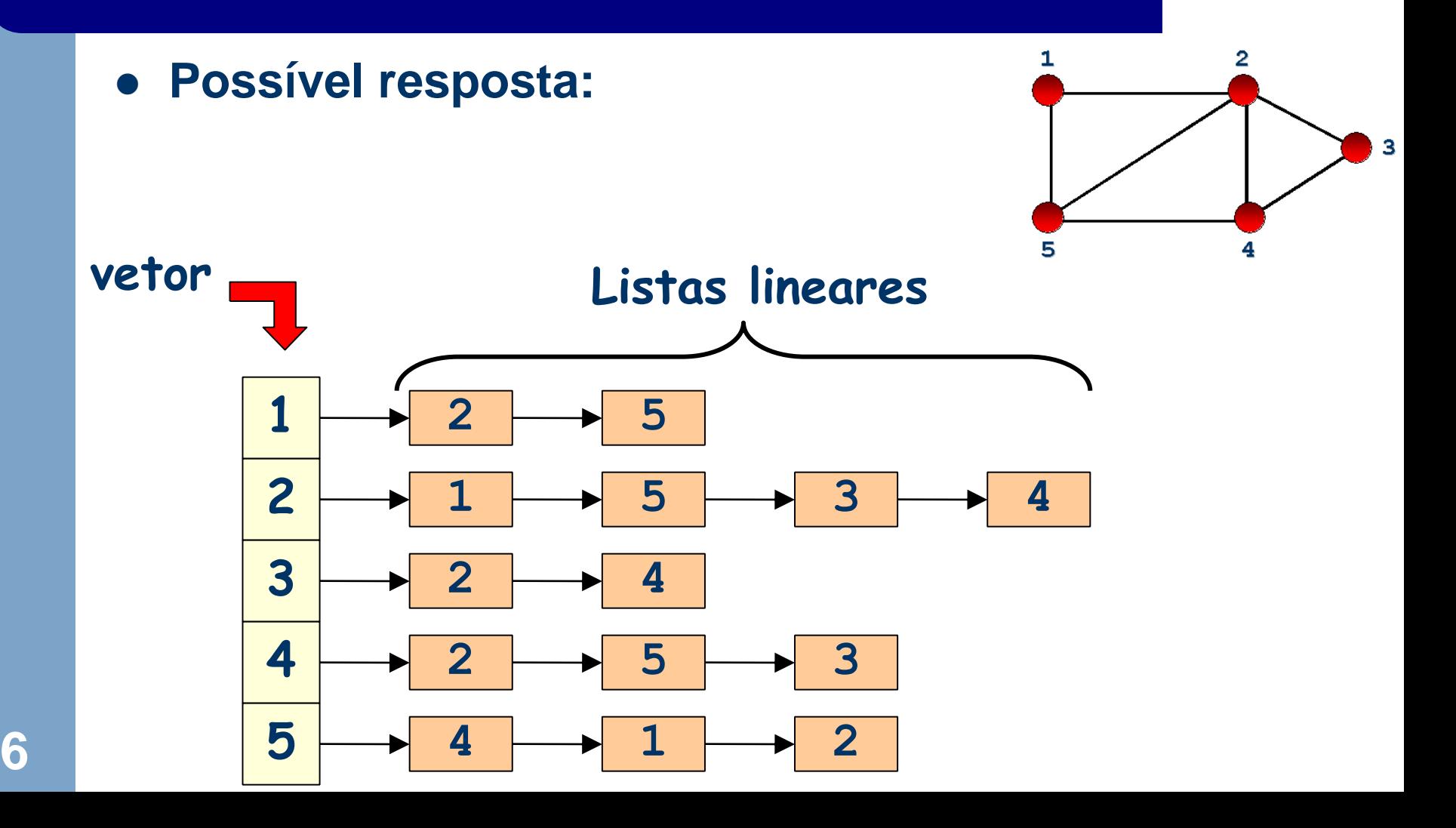

 **Em grafos não direcionados, cada aresta é representada 2 vezes**

#### **Como representar o dígrafo abaixo?**

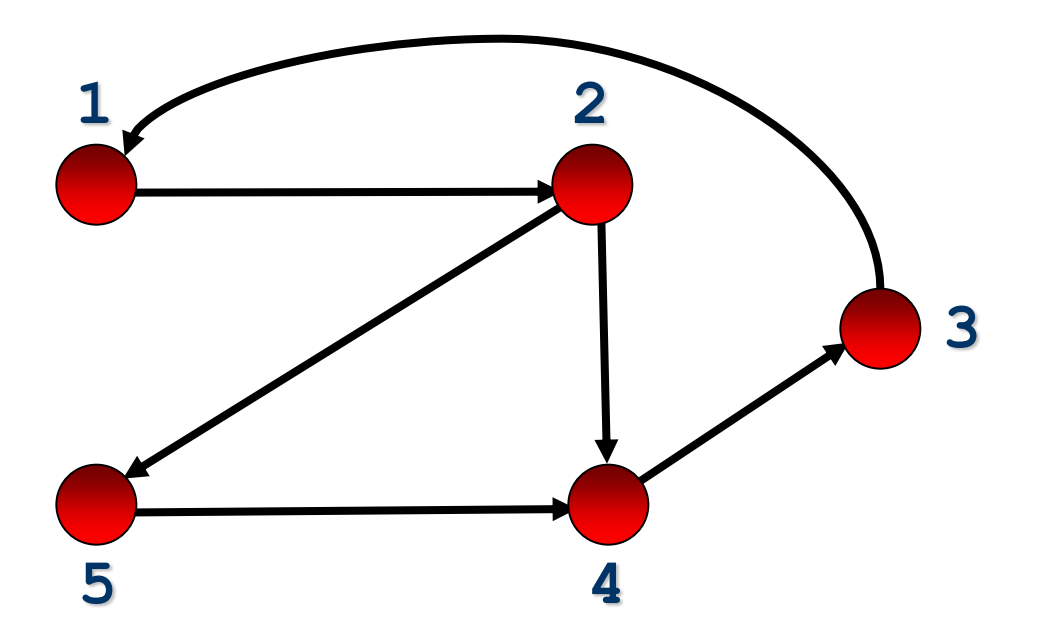

**Possível resposta:**

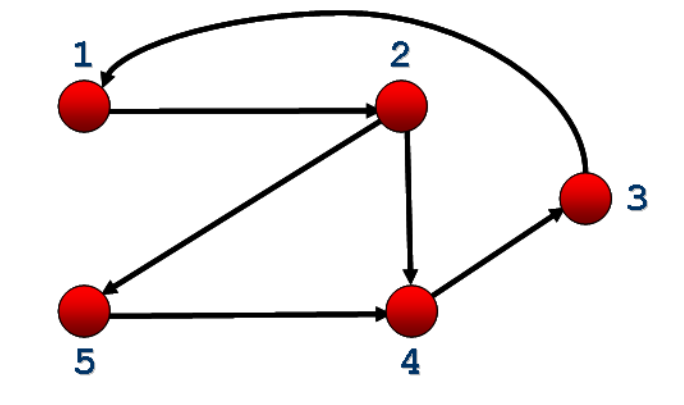

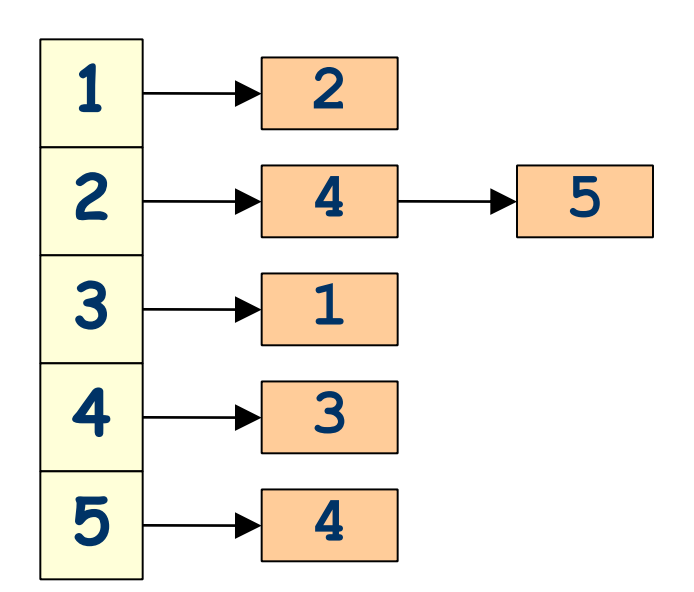

**Vértice i aponta para vértices adjacentes**

 **Como representar o grafo direcionado e valorado abaixo?**

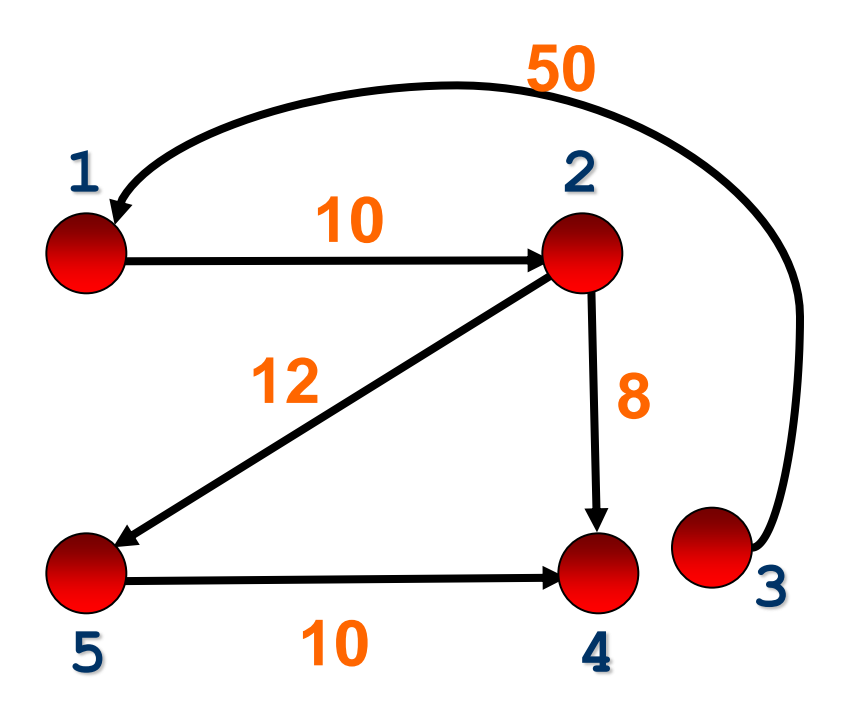

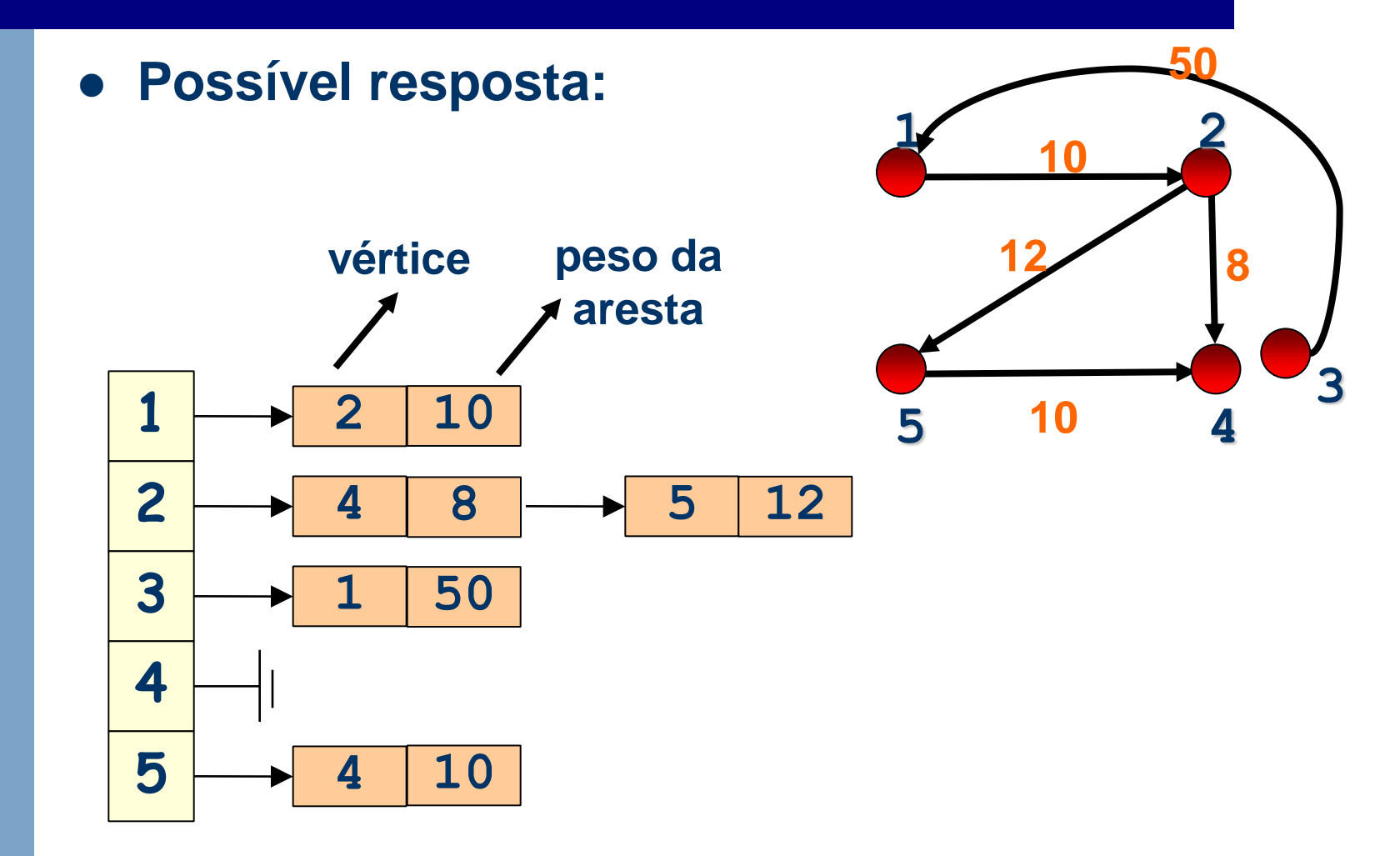

**Maior complexidade na representação**

- **Propriedades**
	- **Armazenamento: ?**
	- **Teste se aresta (i,j) está no grafo: ?**

**Maior complexidade na representação**

- **Propriedades**
	- **Armazenamento: O(|V| + |E|)**
	- **Teste se aresta (i,j) está no grafo: não é mais diretoO(d<sup>i</sup> ), com d<sup>i</sup> sendo o grau do vértice i**

- **Boa representação para grafos esparsos, em que |E| é muito menor do que |V|<sup>2</sup>**
- **Representação compacta e usualmente utilizada na maioria das aplicações**
- **Desvantagem: tempo O(|V|) para determinar se existe uma aresta entre i e j, pois podem haver |V| elementos na lista de adjacências de i** *(contra O(1) na matriz de adjacência)*

- **Atenção**
	- **Os vértices adjacentes a um vértice i podem ser armazenados na lista de adjacências de i em ordem arbitrária ou não**
	- **Como em qualquer lista, há liberdade para haver variações na representação (nós cabeça, sentinelas, etc.)**
	- **Haveria vantagem em representar cada lista de adjacência dos vértices num array?**

### **Grafos Exercício de Fixação**

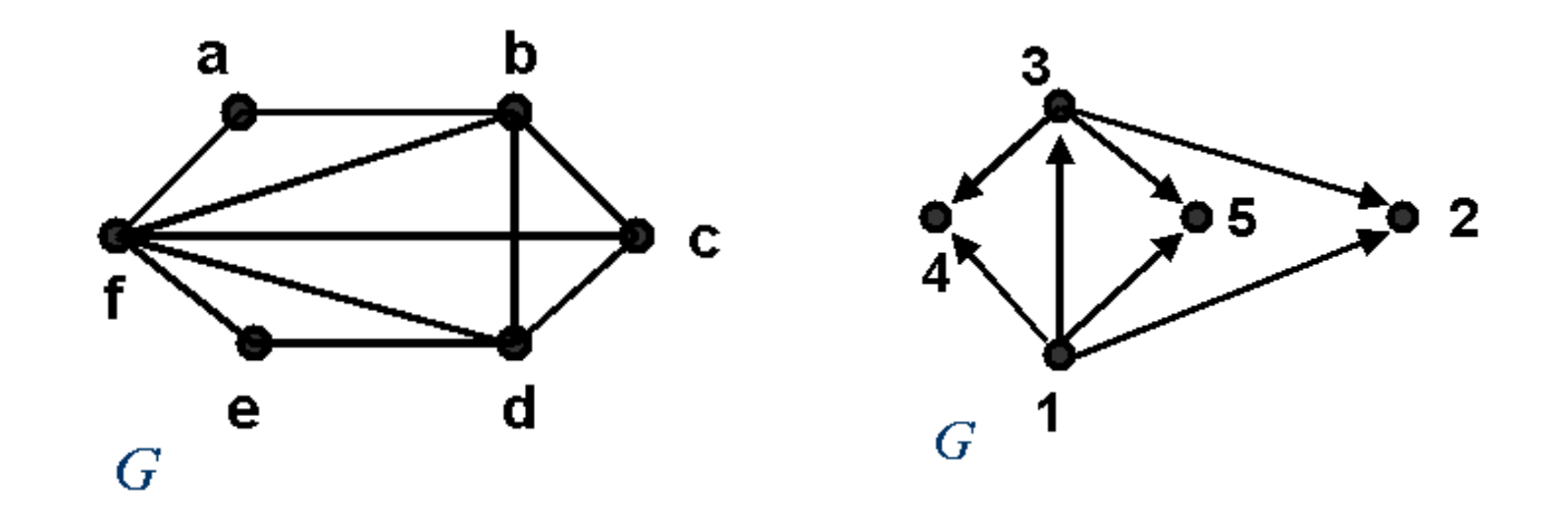

 **Represente os grafos acima utilizando listas de adjacências**

- **Implementação de algumas das operações mais comuns**
	- **Criar grafo vazio**
	- **Inserir aresta**
	- **Retirar aresta**
	- **Existe aresta?**
	- **Obter lista de vértices adjacentes a um determinado vértice**
		- **Lista está vazia?**
		- **Retornar primeiro vértice da lista**
		- **Retornar próximo vértice adjacente da lista**
	- **Liberar memória utilizada pelo grafo**
	- **Imprimir grafo**

#### **GrafoNaoDirecionado.h (Listas Adj)**

```
typedef int elem;
typedef struct no_lista {
        int v;
        elem peso;
        struct no_lista *prox;
} no_lista;
typedef struct {
        no_lista *inicio;
} no_vertice;
typedef struct {
no_vertice LAdj[MaxNumVertices];
   int NumVertices; 
} Grafo;
```
**void criar(Grafo\*, int, int\*);**

```
void inserir_aresta(Grafo*, int, int, 
elem, int*);
```
**int existe\_aresta(Grafo\*, int, int, int\*);**

```
void retirar_aresta(Grafo*, int, int, 
elem*, int*);
```

```
int grau_vertice(Grafo*, int, int*);
```

```
void imprimir(Grafo*);
```
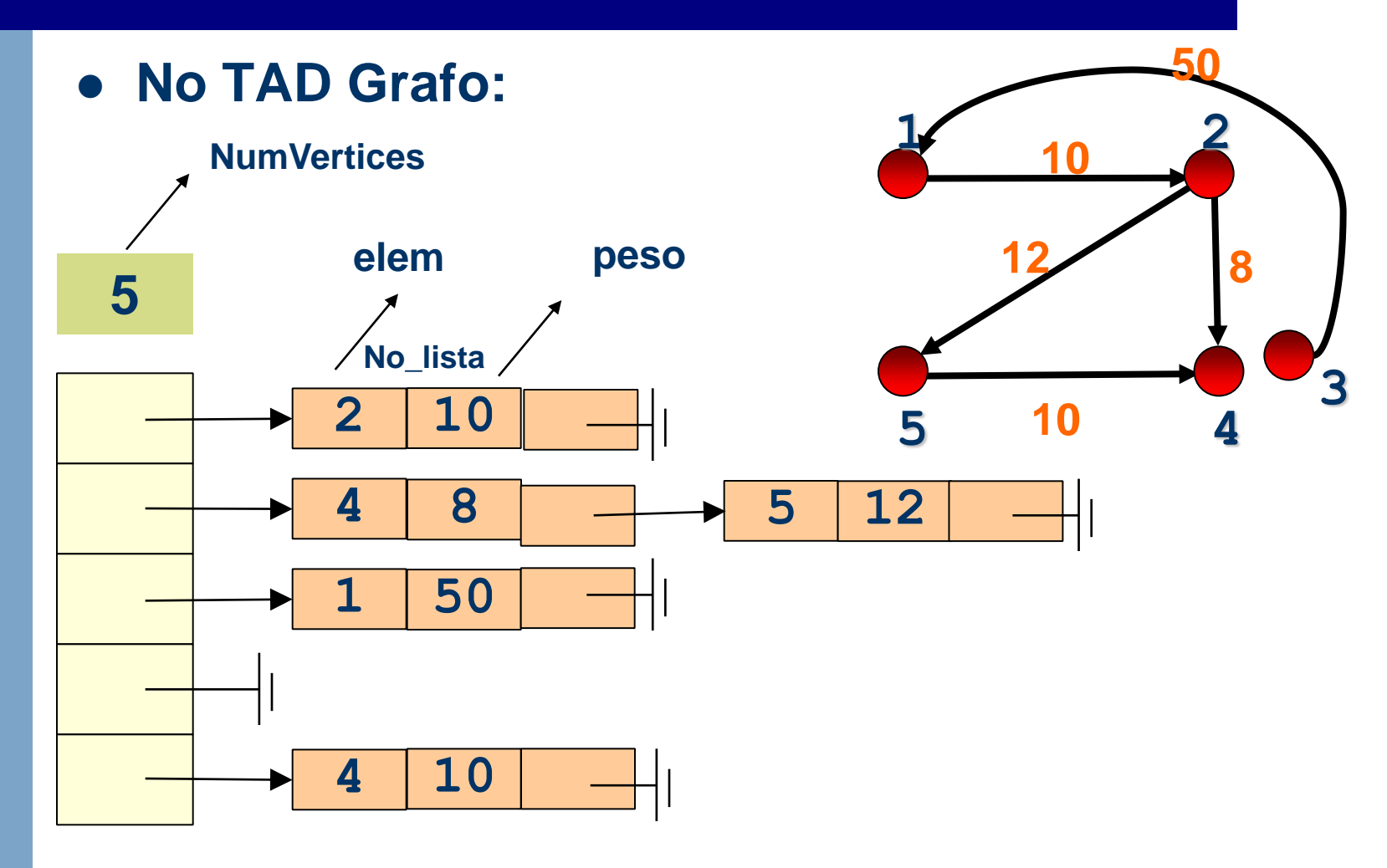

#### **GrafoNaoDirecionado.c (Listas Adj)**

```
#include "GrafoNaoDirecionado.h"
```
**20**

```
/*função que inicializa um grafo com um determinado número de vértices dado pelo 
usuário */
void criar(Grafo *G, int NumVertices, int *erro) {
   if (NumVertices>MaxNumVertices)
        *erro=1;
     else {
          *erro=0;
          G->NumVertices=NumVertices;
          int i; 
          for (i=1; i<=G->NumVertices; i++) {
             G->LAdj[i].inicio= NULL;
        }
 }
}
```

```
/*função que insere uma aresta de peso P entre V1 e V2 nas listas de V1 e V2 – vistas como Pilhas*/
void inserir_aresta(Grafo *G, int V1, int V2, elem Peso, int *erro) {
     if ((V1>G->NumVertices) || (V2>G->NumVertices)) *erro=1;
     else {
          *erro=0; no_lista *p;
          p=(no_lista*) malloc(sizeof(no_lista));
          p->prox= G->LAdj[V1].inicio;
         p->v=V2;
          p->peso=Peso; 
         G->LAdj[V1].inicio=p;
          p=(no_lista*) malloc(sizeof(no_lista));
          p->prox= G->LAdj[V2].inicio;
          p->v=V1;
          p->peso=Peso; 
         G->LAdj[V2].inicio=p;
     }
```
**21**

**}**

```
/*função que verifica se uma aresta existe entre 2 vértices*/
int existe_aresta(Grafo *G, int V1, int V2, int *erro) {
if ((V1>G->NumVertices) || (V2>G->NumVertices)) {
       *erro=1;
       return 0; }
    else {
         *erro=0;
         int encontrou=0;
         no_lista *aux=G->LAdj[V1].inicio;
         while ((aux!=NULL) && (!encontrou))
               if (aux->v==V2)
                 encontrou=1;
               else aux=aux->prox;
         return(encontrou);
```
**22**

 **}**

**}**

**/\*função que retira uma aresta do grafo, retornando seu peso\*/**

**void retirar\_aresta(Grafo \*G, int V1, int V2, elem \*P, int \*erro)** 

**Fazer em casa Ideia: divida em duas partes (1) retirar (V1,V2); (2) retirar (V2, V1)**

**/\*função que calcula o grau de um vértice\*/**

```
int grau_vertice(Grafo *G, int V1, int *erro) {
    int grau;
    if (V1>G->NumVertices) *erro=1;
    else {
         *erro=0
         grau=0;
         no_lista *aux = G->LAdj[V1].inicio;
         while (aux!=NULL) {
                grau++;
                 aux = aux->prox;
 }
 } 
     return grau;
```
**24**

 **}**

#### **Exercício**

– **Implementar sub-rotina que encontra o vértice adjacente a x com aresta de menor peso em um grafo valorado e direcionado**

# **Grafos Comparação**

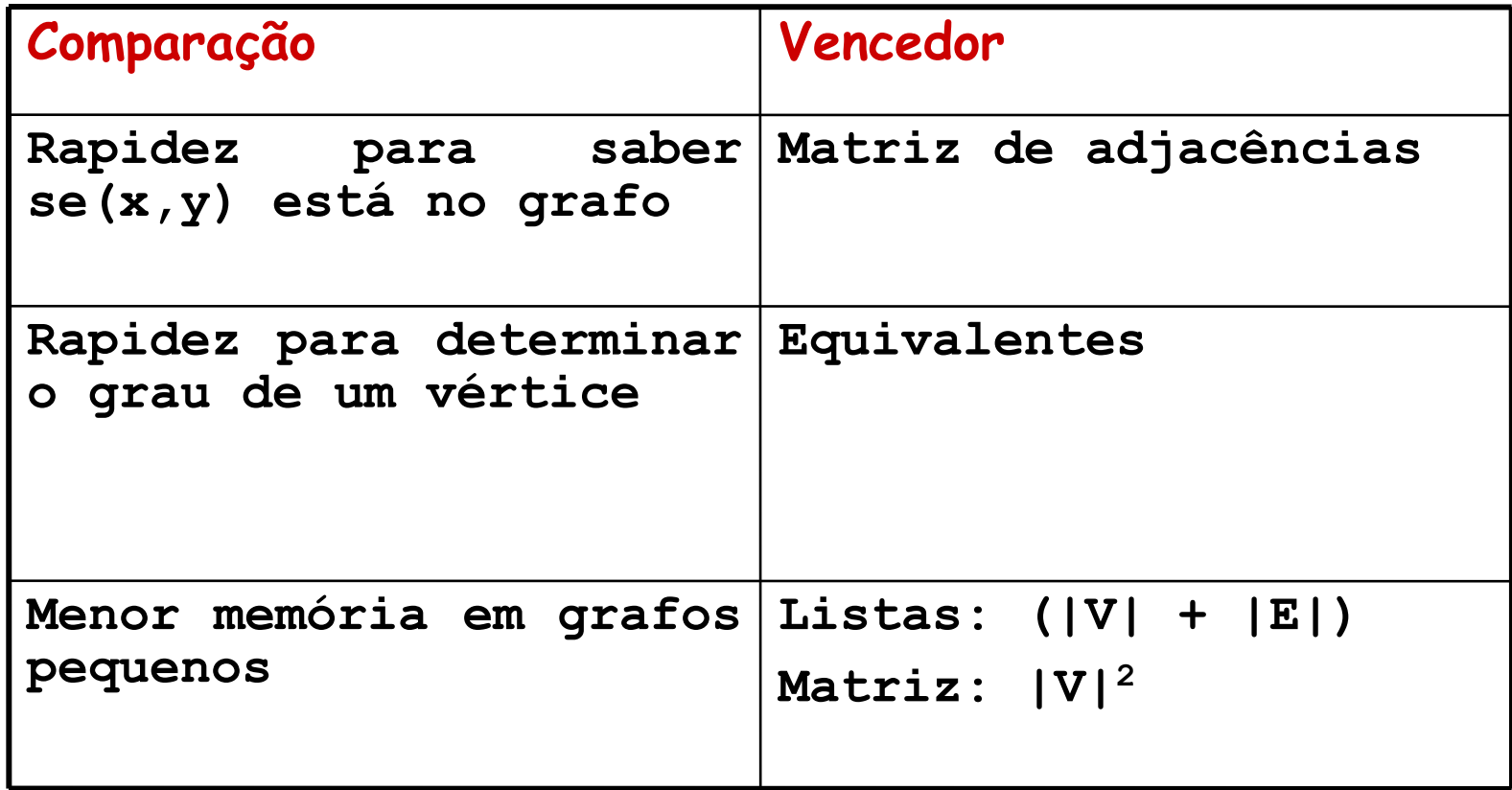

# **Grafos Comparação**

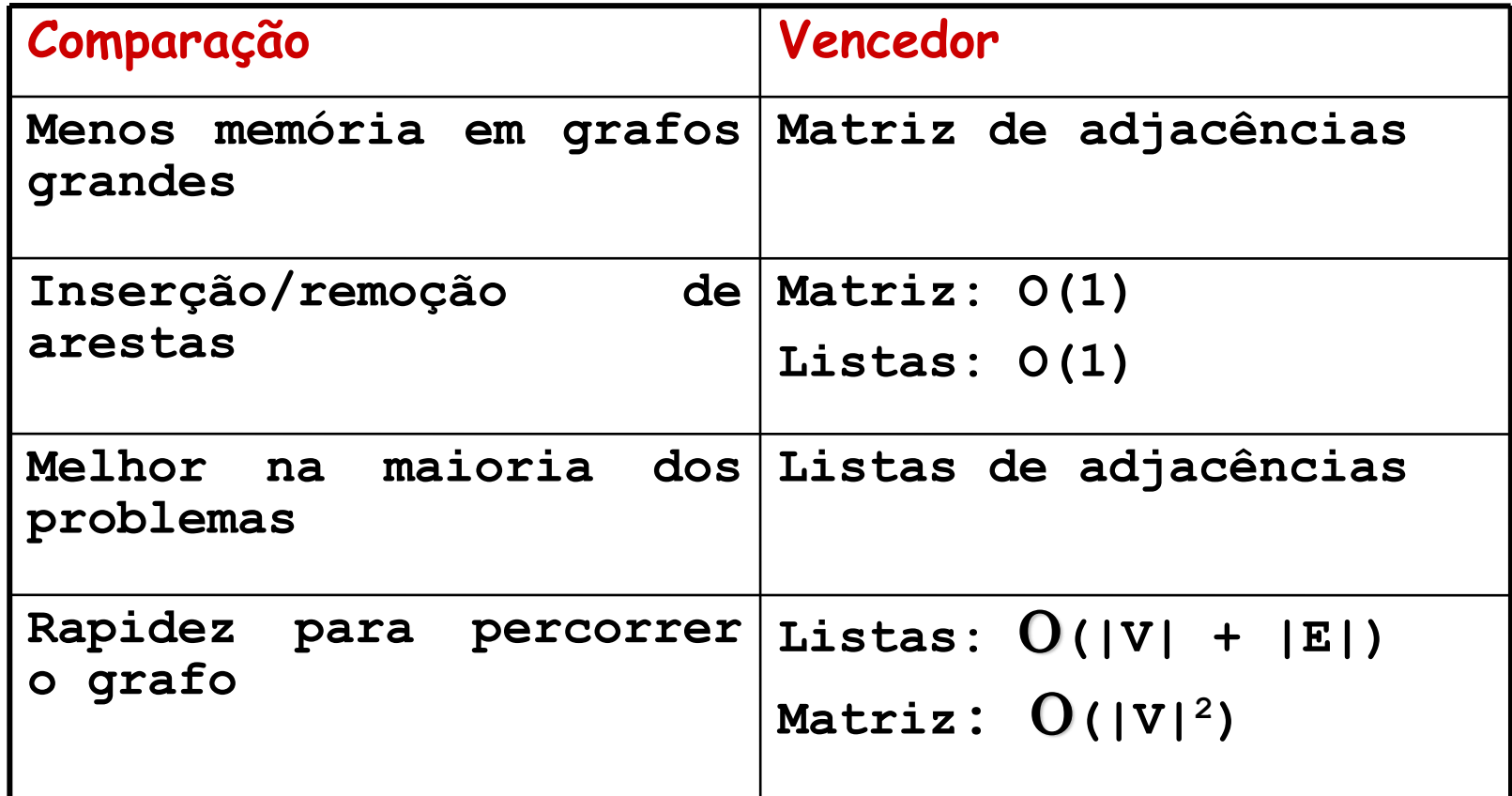